## Laboratorium #6: Metody numeryczne w RRZ

Rozważamy następujące dwa zagadnienia:

(1) 
$$
\begin{cases} y'(t) = 1 + \lambda_1 y, \\ y(0) = y_1, \end{cases}
$$
 (2) 
$$
\begin{cases} y'(t) = 1 - \lambda_2 y, \\ y(0) = y_2, \end{cases}
$$

gdzie  $\lambda_1$ ,  $\lambda_2$  są zadanymi liczbami dodatnimi. Rozwiązań będziemy poszukiwać dla  $t \in [0, 5]$ . Celem tego zadania jest zbadanie wpływu dynamicznego doboru długości kroku całkowania na jakość i złożoność rozwiązania w zależności od postawionego problemu.

Zagadnienie (1) należy rozwiązać metodą Eulera oraz metodą Eulera ze zmienną długością kroku. W obu przypadkach długość kroku (początkowa) powinna być równa  $h=\frac{2}{100},$  a wartość maksymalnego błędu warto ustalić na poziomie  $e_{\text{max}} = 10^{-3}$ . Czy udało się poprawić wielkość błędu rozwiązania? Jakim kosztem?

Zagadnienie (2) należy rozwiązać metodą Rungego-Kutty rzędu 4 oraz metodą Rungego-Kutty rzędu 4 ze zmienną długością kroku (należy ją najpierw zaimplementować – jest to prosta modyfikacja funkcji EulerModMethod.m opracowanej na zajęciach). W obu przypadkach długość kroku (początkowa) powinna być równa  $h = \frac{2}{100}$ , a wartość maksymalnego błędu warto ustalić na poziomie  $e_{\text{max}} = 10^{-9}$ . Czy i tym razem udało się poprawić wielkość błędu rozwiązania? Czy równie wysokim kosztem co w przypadku metody Eulera?

Jakie wnioski można wyciągnąć z przeprowadzonych eksperymentów? Pracę domową należy oddać w formie spakowanego katalogu .zip zawierającego tylko dwa M-pliki – plik funkcji RK4ModMethod.m z zaimplementowaną metodą Rungego-Kutty rzędu 4 ze zmienną długością kroku oraz plik skryptu lab06.m, w którym będzie zawarty kod do przeprowadzenia testów i wyświetlenia wykresów (wnioski należy napisać w postaci komentarza w pliku).

Należy przyjąć parametry zgodne z numerem na liście obecności na zajęciach (osoby nieobecne proszone są o kontakt mailowy w celu ustalenia numeru).

Termin oddania: 28 listopada, godz. 9:59.

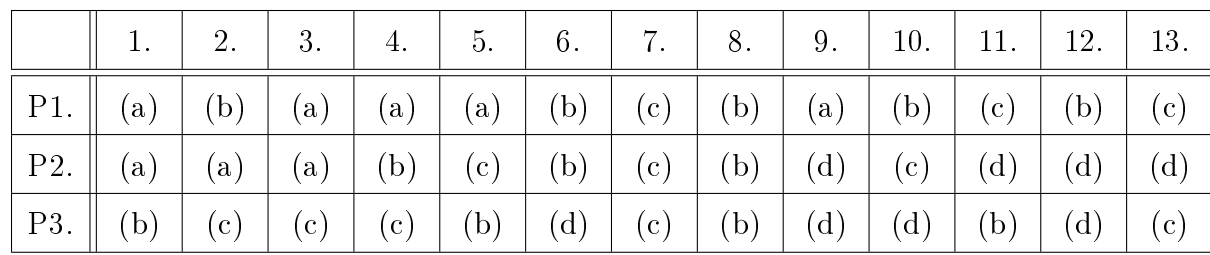

## Parametry.

**P1.** Parametr  $\lambda_1$ :

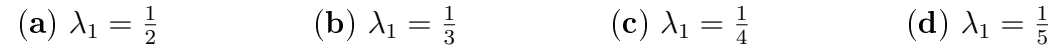

**P2.** Parametr  $\lambda_2$ :

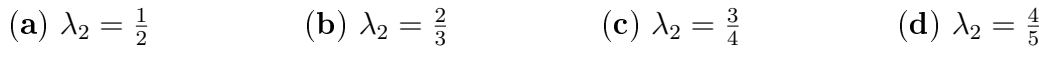

**P3.** Warunek początkowy  $y_1$ :

(a)  $y_1 = 0;$  (b)  $y_1 = 1;$  (c)  $y_1 = 2;$  (d)  $y_1 = 3.$ 

## **P4.** Warunek początkowy  $y_2$ :

(**a**) 
$$
y_2 = 0
$$
;\t\t(**b**)  $y_2 = -1$ ;\t\t(**c**)  $y_2 = -2$ ;\t\t(**d**)  $y_2 = -3$ .